**Apellidos, Nombre:**

**Grupo de matrícula:**

1. Tras ejecutar la orden "route -n" en un router se obtiene la siguiente información:

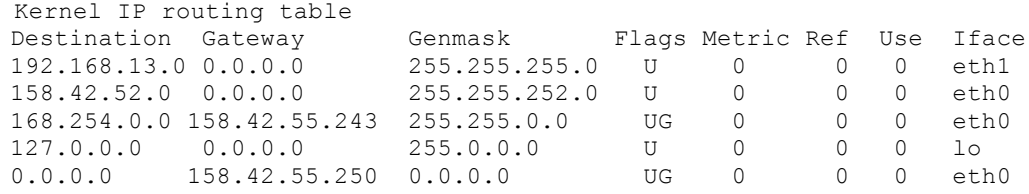

a)*(0,25 puntos)* ¿Cuántas tarjetas de red tiene conectadas el router?

Dos, representadas en la tabla como las interfaces eth0 y eth1.

b)*(0,25 puntos)* Realiza un esquema gráfico que muestre cómo están conectadas las redes y routers que aparecen en la tabla, así como sus direcciones IP. Para las direcciones de las redes utiliza formato CIDR compacto.

NOTA: hay que asignar sólo las direcciones que pueden conocerse a partir de la tabla, no es necesario añadir información extra.

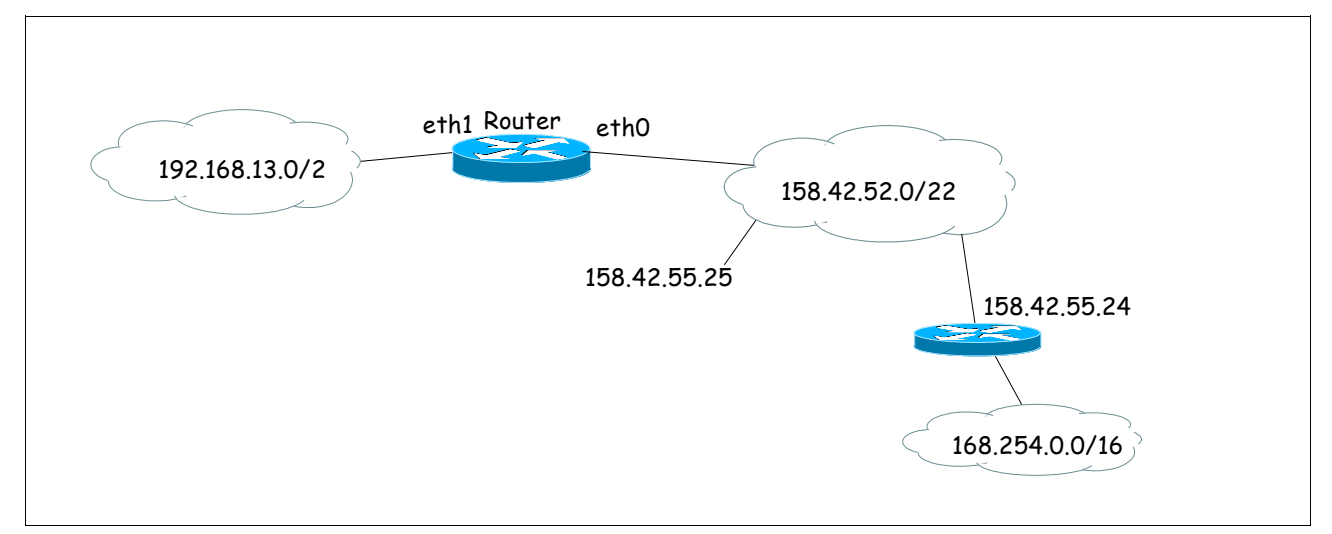

c)*(0,25 puntos)* Indica la dirección de difusión dirigida de las dos primeras redes destino que aparecen en la tabla.

192.168.13.255 158.42.55.255

> d)*(0,25 puntos)* Suponiendo que la dirección IP del DNS con el que se ha configurado el router es 158.42.56.35, cuando se genere una consulta DNS ¿a quién corresponderá la dirección MAC destino de la cabecera de la trama de dicha consulta?

Como la dirección 158.42.56.35 no pertenece a ninguna de las redes indicadas específicamente en la tabla de encaminamiento habrá que utilizar la ruta por defecto para encaminar a ese destino. Por lo tanto, el "Router" enviará las tramas al router de salida hacia Internet R2, a la interfaz correspondiente a la dir. IP 158.42.55.250

e)*(0,5 puntos)* Se desea dividir la red 168.254.0.0 en 8 subredes del mismo tamaño. Indica una posible asignación de direcciones de red, calcula el número máximo de conexiones en cada una de las subredes y la nueva máscara de red en el caso de que sea necesario modificarla. Si no resulta necesario indícalo.

Para tener 8 subredes se necesita ampliar el identificador de red con 3 bits adicionales que nos permitan diferenciarlas (000 ... 111). Estos 3 bits serán los más significativos del tercer octeto, que tendrán los restantes bits a cero. La máscara será en todos los casos /19 y, teniendo en cuenta lo indicado en el párrafo anterior, las direcciones de cada una de las subredes son: 168.254.0.0, 168.254.32.0, 168.254.64.0, 168.254.96.0, 168.254.128.0, 168.254.192.0 y 168.254.224.0

Número máximo de conexiones en cada subred: como quedan 13 bits para el identificador de host en cada una de las subredes el número máximo de conexiones será  $2^{13} - 2 = 8.190$ El valor 2 que restamos del total se debe a la dirección de red y a la de difusión dirigida que no pueden asignarse.

2. *(1 punto)* Dada la red de la figura, construid la **tabla de encaminamient**o del nodo A. Suponed

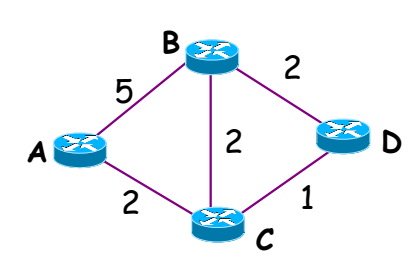

que el protocolo de encaminamiento utilizado es OSPF. Suponiendo que en A se han recibido ya todos los mensajes necesarios, mostrad todos los pasos del cálculo local que tiene lugar en A para calcular dicha tabla.

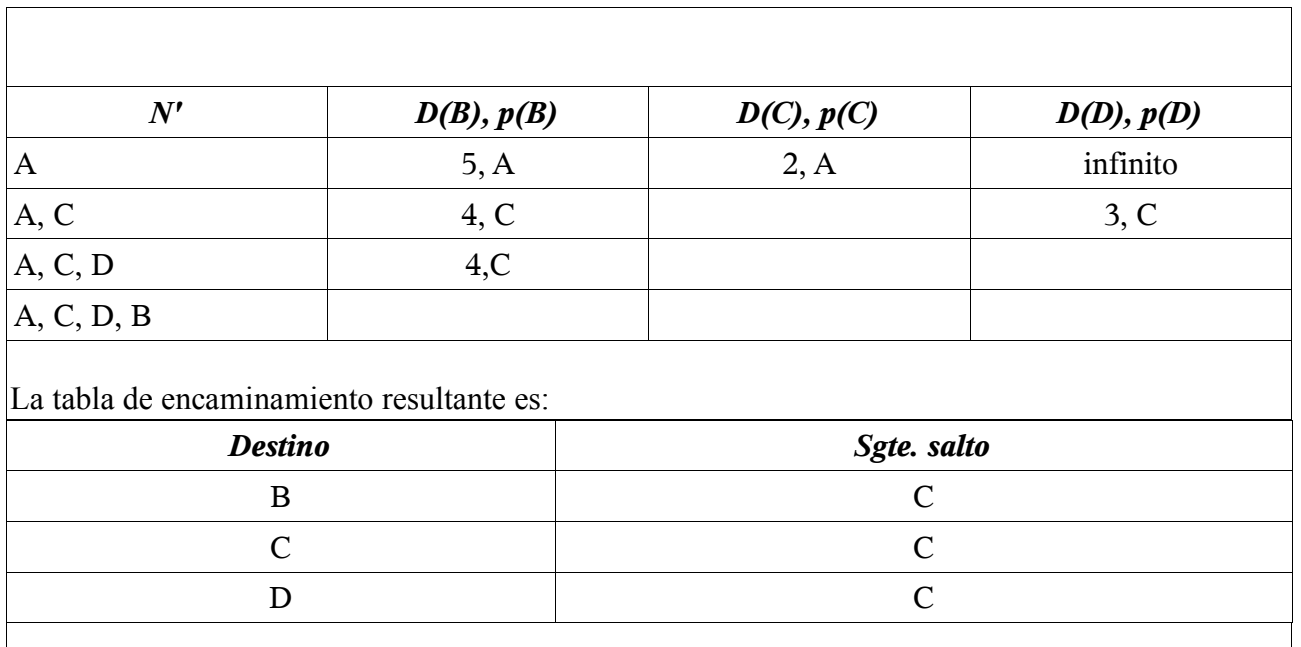

3. *(0,5 puntos)*¿Para qué sirve el campo "identificador" de la cabecera de un datagrama IP?

El campo identificador sirve para identificar todos los fragmentos de un mismo mensaje, de forma que el receptor pueda reconocer que pertenecen al mismo mensaje y pueda reensamblarlo. Cuando un mensaje es fragmentado, el campo identificador del mensaje a fragmentar se copia en dicho campo de las cabeceras de cada uno de los fragmentos.

4. *(0,5 puntos)* Tras ejecutar la orden "**ping [www.uji.es](http://www.uji.es/)**" en el computador rdc01.redes.upv.es, se ejecuta la orden "arp -a" obteniéndose la siguiente información:

rou-labdisca.net2.upv.es (158.42.181.250) at 00:09:97:59:6E:08 on eth0

Sabiendo que la dirección IP del servidor de nombres con el que está configurado el computador rdc01.redes.upv.es es 158.42.140.43, contesta a las siguientes preguntas:

a) ¿Por qué no aparece una entrada asociada a www.uji.es?

[www.uji.es](http://www.uji.es/) está en una red IP diferente a la nuestra, como se puede deducir claramente del nombre de nuestro computador y del nombre del destino del ping. Por este motivo, cuando se quiera intercambiar un datagrama IP con dicho host, se producirá una comunicación indirecta a través de nuestra puerta de enlace, que, de acuerdo a los datos del enunciado, es roulabdisca.net2.upv.es

Por tanto, y dado que en la caché ARP solo aparecen las direcciones IP (y MAC) de los computadores con los que nuestro computador ha intercambiado alguna trama, en dicha caché nunca va a aparecer una entrada asociada a un computador situado fuera de nuestra red IP.

b)¿Por qué no aparece una entrada asociada al DNS?

Dado que en la caché ARP nunca va a aparecer una entrada asociada a un computador situado fuera de nuestra red IP, debemos entender que si tras ejecutar la orden "arp -a" no hay una entrada asociada al DNS es debido a que el DNS está localizado fuera de nuestra red IP.

5. *(1 punto)* Un sistema de comunicaciones emplea una modulación con la constelación de estados

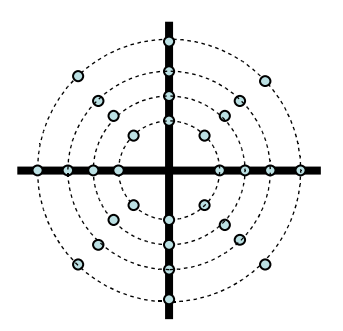

que aparece en la figura. Dicho sistema transmite a través de una línea de comunicaciones de 1 MHz. Sabiendo que son necesarios dieciséis armónicos para que sea posible reconstruir la señal transmitida, y teniendo en cuenta que, en este caso, la frecuencia fundamental de la señal modulada es la mitad de la velocidad de modulación, calcula cuál será la máxima velocidad de transmisión que puede emplear el sistema.

Si son necesarios 16 armónicos para reconstruir la señal, cuya frecuencia fundamental denominamos **f**, y el medio tiene un ancho de banda de 1 Mhz, ello significa que 16 x **f** ≤ 1 Mhz, luego la frecuencia de la señal será, como máximo, **f** = 1Mhz/16 = 62,5 Khz.

Puesto que, como se indica en el enunciado, **f**= **Vmod** /2 , la velocidad de modulación máxima será  $V_{\text{mod}}$  **f** x 2 = 125 KBaud.

Por otro lado, la constelación de estados indica que se dispone de cuatro amplitudes y ocho fases, dando lugar a 32 estados posibles. Ello permite codificar  $log_2 32 = 5$  bits por estado (**bpe**). Ello implica que  $V_{trans} = V_{mod} x 5 = 125$  Kbaud x 5 = 625 Kbps.

6. *(1 punto)* El gráfico siguiente muestra una trama capturada mediante el analizador "Ethereal":

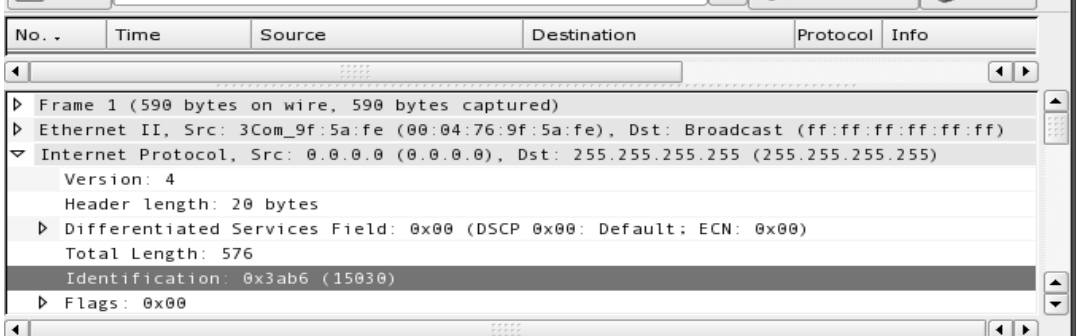

a) ¿A qué protocolo corresponden los datos que lleva encapsulados el datagrama IP? Son datos del protocolo de transporte, en concreto, de UDP.

b) ¿Qué tipo de aplicación (de las vistas en clase) ha provocado que se genere esta trama?¿Se trata de un cliente o un servidor?

DHCP, como puede observarse la dirección IP fuente es 0.0.0.0, que sólo puede emplearse cuando el host todavía no tiene una IP específica asignada. La dirección IP destino es la de difusión. El host está intentando descubrir un servidor DHCP.

Se trata de un cliente.

c) Observando la captura realizada, ¿podría ser el primer fragmento de una serie de datagramas fragmentados? Justifica la respuesta.

No, el campo de flags está a 0. Por lo tanto, el bit MF no está activado lo que indica que este datagrama no puede tener fragmentos posteriores a él.

7. *(0,5 puntos)* Se desea acceder desde el ordenador A, portátil de un comercial que está de viaje, al servidor B que está en la red de su empresa, de forma segura a través de una VPN. Describe el encapsulamiento de datagramas que tendrá lugar, indicando las direcciones IP fuente y destino que se utilizaran en cada cabecera.

Al encontrarse A fuera de una red corporativa el acceso deberá realizarse mediante un túnel cifrado hasta el servidor de túneles de la empresa. En este paso el datagrama original irá cifrado y se le añadirá una cabecera adicional con la dirección del servidor de túneles. Cuando este servidor reciba los datos cifrados, se encargará de eliminar la cabecera más externa, descifrarlos y enviarlos hasta el servidor B.

1) Datagrama que se encapsula:

- Dir IP origen: IP de A.
- Dir. IP destino: IP de B.
- 2) Cabecera adicional:
	- Dir. IP origen: IP de A.
	- Dir. IP destino: IP del servidor de túneles.

8. *(1 puntos)* ¿Cuál es la diferencia entre los protocolos CSMA/CD y CSMA/CA? ¿En qué tipo de redes se aplica cada uno de ellos? ¿Por qué no se puede aplicar CSMA/CD en lugar de CSMA/CA?

Con el protocolo CSMA/CD un nodo mientras está transmitiendo comprueba si se produce una colisión, de forma que si esta produce el nodo interrumpa la transmisión de la trama. Sin embargo, CSMA/CA no detecta la colisión, si no que la evita.

CSMA/CD se aplica en redes cableadas con enlaces de difusión, mientras que CSMA/CA se aplica en redes inalámbricas.

CSMA/CD no puede aplicarse en lugar de CSMA/CA debido al problema de la estación oculta que se da en las redes inalámbricas.

9. *(1 punto)* Dada la siguiente figura:

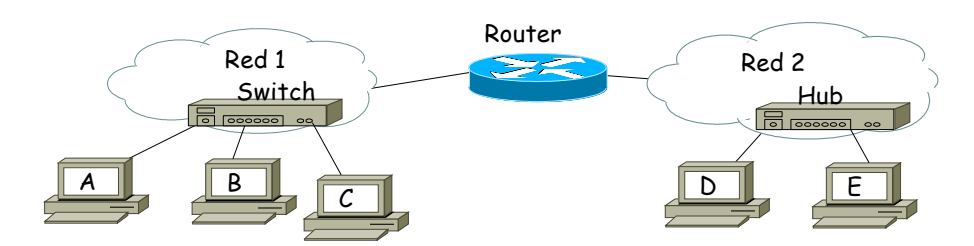

Todos los adaptadores de red utilizados son Ethernet. Se supone que el router está correctamente configurado y tras un periodo de funcionamiento los conmutadores (switches) conocen la ubicación de todas las máquinas. Las caches ARP están vacias en todos los sistemas. Contesta las siguientes preguntas.

a) ¿Puede *A* transmitir un datagrama a *B* mientras *C* transmite otro a *D*? ¿Por qué?

Si, A, B y C están conectados al mismo switch, y dado que los switches transmiten únicamente por el canal que lleva hacia el destino de la trama (separan dominios de colisión), se puede establecer una comunicación entre A y B al tiempo que C transmite la trama destinada a D hacia el canal donde está conectado el router.

b) *A* quiere enviar un datagrama a *E*. Indica las direcciones fuente y destino de la trama que contiene el mensaje ARP de petición que *A* enviará, así como las direcciones IP contenidas en dicho mensaje. ¿Qué tarjetas de red recibirán una copia de la petición ARP?

Direcciones MAC de la trama que contiene la petición ARP que A envía:

MAC Origen: MAC de A ---------------------- MAC destino: FF:FF:FF:FF:FF:FF (difusión)

Direcciones IP que contiene el mensaje de petición ARP que A envía:

IP de quién realiza la consulta: IP de A -------- IP de la que se solicita la dir. MAC: IP del router

Recibirán copia de la petición todos los dispositivos conectados a la red 1, estos son: B,C y el router, ya que la dirección destino de la trama es la dirección de difusión.

10.*(1 punto)* Calcula el CRC correspondiente al mensaje M=1011011101 empleando el polinomio generador  $G(x) = x<sup>4</sup>+1$ . Dibuja el circuito que verificaría el mensaje y comprueba mediante una traza del mismo que el CRC calculado es correcto.

|                                                                                        |                         |  |    |                     |  |  |                                    |                |  |  |           | traza dei mismo que el CKC calculado es correcto.       |  |  |           |   |  |   |  |   |   |  |  |  |  |  |
|----------------------------------------------------------------------------------------|-------------------------|--|----|---------------------|--|--|------------------------------------|----------------|--|--|-----------|---------------------------------------------------------|--|--|-----------|---|--|---|--|---|---|--|--|--|--|--|
|                                                                                        |                         |  |    |                     |  |  |                                    |                |  |  |           | $1 \t0 \t1 \t1 \t0 \t1 \t1 \t1 \t0 \t1 \t0 \t0 \t0 \t0$ |  |  | 1 0 0 0 1 |   |  |   |  |   |   |  |  |  |  |  |
|                                                                                        | $1 \t0 \t0 \t0 \t1$     |  |    |                     |  |  |                                    |                |  |  |           |                                                         |  |  |           |   |  |   |  |   |   |  |  |  |  |  |
|                                                                                        | $0 \t0 \t1 \t1 \t1 \t1$ |  |    |                     |  |  |                                    |                |  |  |           |                                                         |  |  |           |   |  |   |  |   |   |  |  |  |  |  |
|                                                                                        |                         |  |    | $1 \t0 \t0 \t0 \t1$ |  |  |                                    |                |  |  |           |                                                         |  |  |           |   |  |   |  |   |   |  |  |  |  |  |
|                                                                                        |                         |  |    | 011101              |  |  |                                    |                |  |  |           |                                                         |  |  |           |   |  |   |  |   |   |  |  |  |  |  |
|                                                                                        |                         |  |    | 1 0001              |  |  |                                    |                |  |  |           |                                                         |  |  |           |   |  |   |  |   |   |  |  |  |  |  |
|                                                                                        |                         |  |    |                     |  |  | $0 \vert 1 \; 1 \; 0 \; 0 \vert 0$ |                |  |  |           |                                                         |  |  |           |   |  |   |  |   |   |  |  |  |  |  |
|                                                                                        |                         |  |    |                     |  |  | $1 \t0 \t0 \t0 \t1$                |                |  |  |           |                                                         |  |  |           |   |  |   |  |   |   |  |  |  |  |  |
|                                                                                        |                         |  |    |                     |  |  | 0 1 0 0                            | $1\quad1$      |  |  |           |                                                         |  |  |           |   |  |   |  |   |   |  |  |  |  |  |
|                                                                                        |                         |  |    |                     |  |  | $1 \t0 \t0$                        | 0 <sub>1</sub> |  |  |           |                                                         |  |  |           |   |  |   |  |   |   |  |  |  |  |  |
|                                                                                        |                         |  |    |                     |  |  | $0 \t0 \t0 \t1 \t0 \t0 \t0$        |                |  |  |           |                                                         |  |  |           |   |  |   |  |   |   |  |  |  |  |  |
|                                                                                        |                         |  |    |                     |  |  |                                    |                |  |  | 1 0 0 0 1 |                                                         |  |  |           |   |  |   |  |   |   |  |  |  |  |  |
|                                                                                        |                         |  |    |                     |  |  |                                    |                |  |  |           | $0 \t0 \t0 \t1 \t0$                                     |  |  |           |   |  |   |  |   |   |  |  |  |  |  |
|                                                                                        |                         |  |    |                     |  |  |                                    |                |  |  |           |                                                         |  |  |           |   |  |   |  |   |   |  |  |  |  |  |
| El CRC calculado es 0010. Por tanto, la trama a transmitir será 1011.0111.0100.0000.10 |                         |  |    |                     |  |  |                                    |                |  |  |           |                                                         |  |  |           |   |  |   |  |   |   |  |  |  |  |  |
| El circuito y su traza serán:                                                          |                         |  |    |                     |  |  |                                    |                |  |  |           |                                                         |  |  |           |   |  |   |  |   |   |  |  |  |  |  |
|                                                                                        |                         |  |    |                     |  |  |                                    |                |  |  |           |                                                         |  |  |           |   |  |   |  |   |   |  |  |  |  |  |
|                                                                                        | $A B C D $ Datos        |  |    |                     |  |  |                                    |                |  |  |           |                                                         |  |  |           |   |  |   |  |   |   |  |  |  |  |  |
|                                                                                        | 0 0 0 0 1               |  |    |                     |  |  |                                    |                |  |  |           |                                                         |  |  |           | A |  | B |  | C | D |  |  |  |  |  |
|                                                                                        | 0 0 0 1                 |  |    | $\mathbf{0}$        |  |  |                                    |                |  |  |           |                                                         |  |  |           |   |  |   |  |   |   |  |  |  |  |  |
|                                                                                        | $0 \t0 \t1 \t0 \t1$     |  |    |                     |  |  |                                    |                |  |  |           |                                                         |  |  |           |   |  |   |  |   |   |  |  |  |  |  |
|                                                                                        | $0\ 1\ 0\ 1$            |  |    | $\vert$ 1           |  |  |                                    |                |  |  |           |                                                         |  |  |           |   |  |   |  |   |   |  |  |  |  |  |
|                                                                                        | $1 \t0 \t1 \t1$         |  |    | $\vert 0 \vert$     |  |  |                                    |                |  |  |           |                                                         |  |  |           |   |  |   |  |   |   |  |  |  |  |  |
|                                                                                        | 0 1 1 1                 |  |    | $\mathbf{1}$        |  |  |                                    |                |  |  |           |                                                         |  |  |           |   |  |   |  |   |   |  |  |  |  |  |
|                                                                                        | $1 \; 1 \; 1$           |  | -1 | $\mathbf{1}$        |  |  |                                    |                |  |  |           |                                                         |  |  |           |   |  |   |  |   |   |  |  |  |  |  |
|                                                                                        | 1 1 1 0 1               |  |    |                     |  |  |                                    |                |  |  |           |                                                         |  |  |           |   |  |   |  |   |   |  |  |  |  |  |
|                                                                                        | 1 1 0 0 0               |  |    |                     |  |  |                                    |                |  |  |           |                                                         |  |  |           |   |  |   |  |   |   |  |  |  |  |  |
|                                                                                        | 1 0 0 1 1               |  |    |                     |  |  |                                    |                |  |  |           |                                                         |  |  |           |   |  |   |  |   |   |  |  |  |  |  |
|                                                                                        | $0 \t0 \t1 \t0 \t0$     |  |    |                     |  |  |                                    |                |  |  |           |                                                         |  |  |           |   |  |   |  |   |   |  |  |  |  |  |
|                                                                                        | 0 1 0 0 0               |  |    |                     |  |  |                                    |                |  |  |           |                                                         |  |  |           |   |  |   |  |   |   |  |  |  |  |  |
|                                                                                        | 1 0 0 0 1               |  |    |                     |  |  |                                    |                |  |  |           |                                                         |  |  |           |   |  |   |  |   |   |  |  |  |  |  |
|                                                                                        | $0 \t0 \t0 \t0$         |  |    |                     |  |  |                                    |                |  |  |           |                                                         |  |  |           |   |  |   |  |   |   |  |  |  |  |  |

11.*(0,5 puntos)* Aplica la técnica de relleno de bit a la trama (datos + CRC) anterior empleando como delimitador 01110.

El resultado será:

0 0 0

## 10110.01101.0100.0000.10 01110

12. *(0,5 puntos)* ¿A qué corresponden las perticiones DNS que en Ethereal aparecen como de tipo "AAAA"?

A una petición para resolver un nombre de dominio completo en una dirección IPv6.